## **Zentrale Belegerfassung**

**Hier handelt es sich um das CargoSoft Modul ZBE, das sich als Baustein in Ihrem CargoSoft Starter befindet/befinden kann.**

**Wir stellen Ihnen hier die Beschreibung des Moduls ZBE zunächst als pdf-Dokument zur Verfügung.**

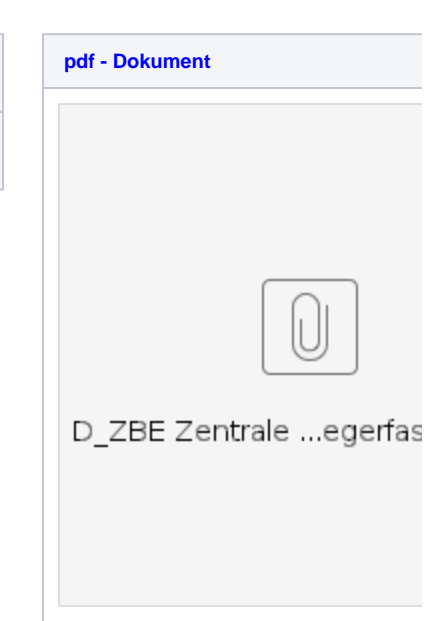